# **Python Gateway ??? IV?????????**

 ?? **[Minoru Horita](https://jp.community.intersystems.com/user/minoru-horita)** · 2020?7?24? 1m read

**[Open Exchange](https://openexchange.intersystems.com/package/PythonGateway)** 

# **Python Gateway ??? IV?????????**

?????????InterSystems????????????[?Python Gateway?](https://openexchange.intersystems.com/package/PythonGateway)????????? ???InterSystems IRIS??Python???????????? ??????????InterSystems IRIS???Python????????

- ???Python????????
- InterSystems IRIS??Python??????????????
- Python???????????????????????????????????
- InterSystems IRIS???Python??????????????????

## **??????**

???????????????????????????

- [??? I?????????](https://jp.community.intersystems.com/post/python%C2%A0gateway%C2%A0%E3%83%91%E3%83%BC%E3%83%88%C2%A0i%EF%BC%9A%E3%81%AF%E3%81%98%E3%82%81%E3%81%AB)
- [??? II???????????????????](https://jp.community.intersystems.com/post/python%C2%A0gateway%C2%A0%E3%83%91%E3%83%BC%E3%83%88%C2%A0ii%EF%BC%9A%E3%82%A4%E3%83%B3%E3%82%B9%E3%83%88%E3%83%BC%E3%83%AB%C2%A0)
- [??? III?????](https://jp.community.intersystems.com/post/python-gateway-%E3%83%91%E3%83%BC%E3%83%88iii%EF%BC%9A%E5%9F%BA%E6%9C%AC%E6%A9%9F%E8%83%BD)
- ??? IV????????? <-- ???????????????
- ??? V?Execute??
- ??? VI?????????
- ??? VII???????????
- ??? VIII??????ML Toolkit

## **????**

??????????Python Gateway???????????????????????????Python???????????????? ???????Python???????????????????? isc.py.ens.Operation ?????????? ???????????????????????????

- Python?????????????????????????/??????
- ?????????/????
- Python?????????

??????????? isc.py.Main ???????????? ??????????? isc.py.ens.Operation????????????????Python?????????????????? ???5???????????????????

- isc.py.msg.ExecutionRequest ????Python?????????? ?????????????? isc.py.msg.ExecutionResponse ??????
- isc.py.msg.StreamExecutionRequest ????Python?????????? ?????????????? isc.py.msg.StreamExecutionResponse ?????? ????????????????????????????????
- isc.py.msg.QueryRequest ?????SQL?????????????????? Ens.Response ??????
- isc.py.msg.GlobalRequest/isc.py.msg.ClassRequest/isc.py.msg.TableRequest ??????????/???/???????????????????????? Ens.Response ??????
- isc.py.msg.SaveRequest ????Python????????????? ??????ID??? Ens.StringResponse ??????

isc.py.msg.RestoreRequest ???Python?????????????

????isc.py.ens.Operation ????2??????????

- Initializer isc.py.init.Abstract ??????????????? ????????????????????????????? ????????????????
- PythonLib ?Linux?????????????????????? libpython3.6m.so ????????????????????

### **???????????**

???????????????????????2??????????????????

- isc.py.ens.ProcessUtils?????????????????????????????
- isc.py.util.BPEmulator ???????Python????????????????????????? ?????????????????Python???????????

### **?????**

isc.py.ens.ProcessUtils ???????????????????GetAnnotation(name) ????????????????????????????????????????????? ??????????????????Python???????ObjectScript????????????????????? ??????????????

- \${class:method:arg1:...:argN} ??????????
- #{expr} ObjectScript?????????

????Correlation Matrix: Graph ???????:

f.savefig(r'#{process.WorkDirectory}SHOWCASE\${%PopulateUtils:Integer:1:100}.png') ???? isc.py.test.Process ?????????????????

???????

- #{process.WorkDirectory} ??isc.py.test.Process ????????????????????????? process ??????? WorkDirectory ???????????

- \${%PopulateUtils:Integer:1:100} ? 1 ? 100 ?????? %PopulateUtils ???? Integer ?????????? 1...100 ?????????????????

## **????????????**

???????????????????????????????????Python??????????????????? ?????????????????

- 1. OS?bash?????pip install pandas matplotlib seaborn ???????
- 2. do ##class(isc.py.test.CannibalizationData).Import() ??????????????????
- 3. isc.py.test.Production ??????????????
- 4. ?? Ens.Request ?????? isc.py.test.Process ???????

?????????????????????? isc.py.test.Process ?BPL????????Studio??????????

## **Python Gateway ??? IV?????????**

Published on InterSystems Developer Community (https://community.intersystems.com)

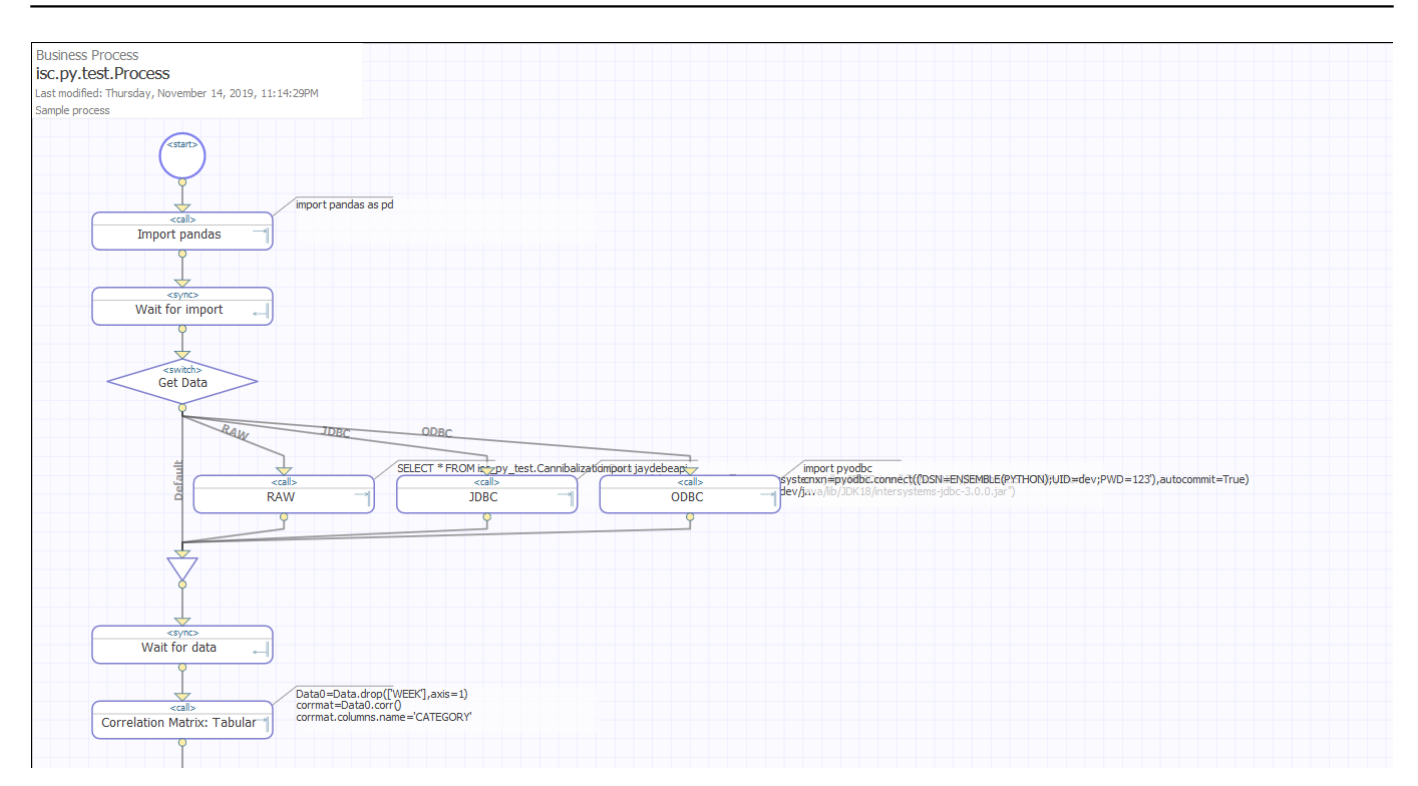

# **??????????**

### ????Python ??????????????????????

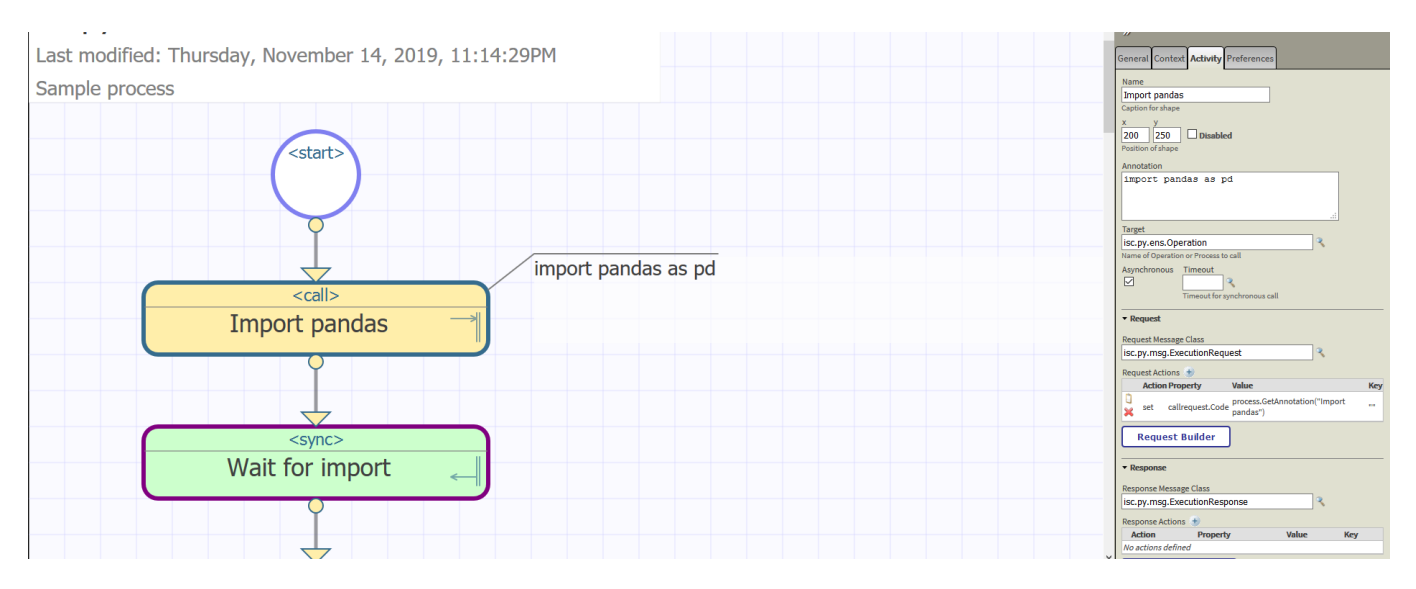

?????? isc.py.msg.ExecutionRequest ??????????????????

- Code - ????Python??????

- SeparateLines - ??????????????????????? \$c(10) (\n) ????????????? ????????????????????????????????def ????????????????????? ???????0???

- Variables - ?????????????????????????????

- Serialization - ??????????????????Str / Repr / JSON / Pickle / Dill ????????????????? Str ???

????? Code ???????????????????????????????????????????? ????????????????????????????????? process.GetAnnotation("Import pandas") ????????????? ??????import pandas as pd ????Python??????? GetAnnotation ?????Python???????????????????????????????? Code ???????????????????

# **?????????**

#### ??? isc.py.msg.ExecutionRequest ????? Correlation Matrix: Tabular ?????????????????

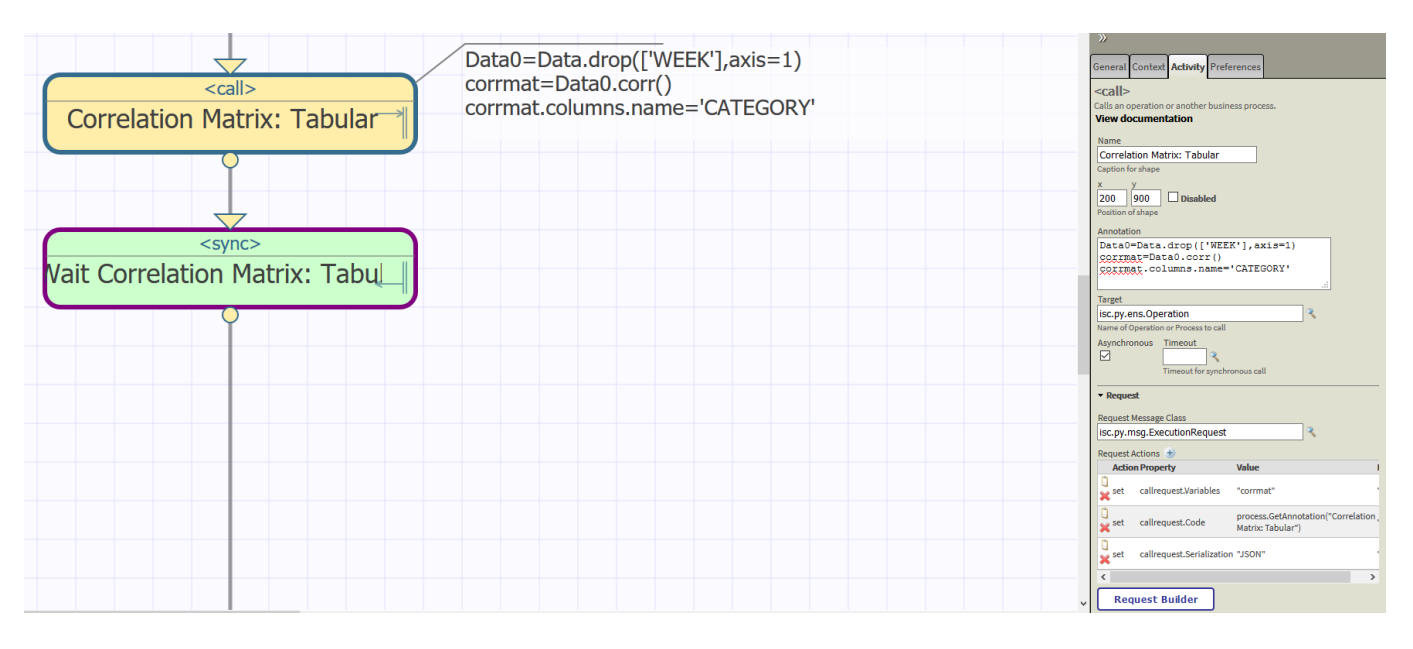

???Python??Correlation Matrix????? corrmat ??????????????????????????InterSystems IRIS?JSON????????

- Variables: "corrmat"
- Serialization: "JSON"

#### ????????????????????????

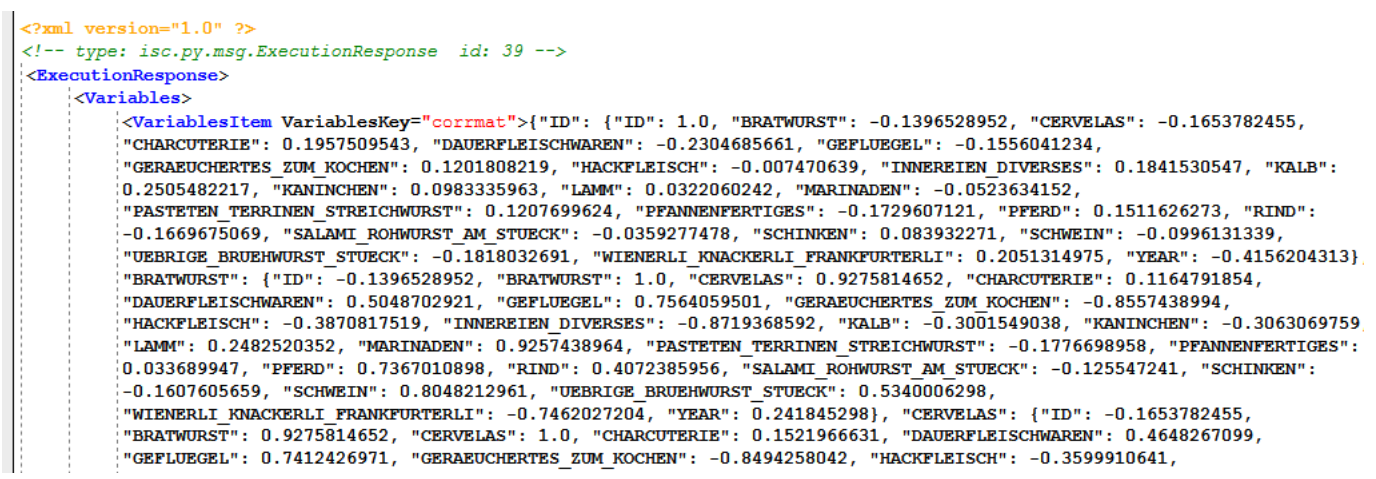

????????????????????????callresponse.Variables.GetAt("corrmat") ???????????

## **??????????**

???InterSystems IRIS??Python???????????????????????????????????????????????? isc.py.msg.DataRequest ???????

- Variable - ????Python?????

- Type ?????????dataframe?pandas?????????? list ????????????
- Namespace ?????????????????? 'isc.py' ?????????????????????????????

#### ???????4?????????????

- isc.py.msg.QueryRequest SQL????????????? Query ????????????
- isc.py.msg.ClassRequest ?????????????? Class ????????????
- isc.py.msg.TableRequest ?????????????? Table ????????????
- isc.py.msg.GlobalRequest ????????????? Global ????????????

????????????RAW ??????????? isc.py.msg.QueryRequest ??????????

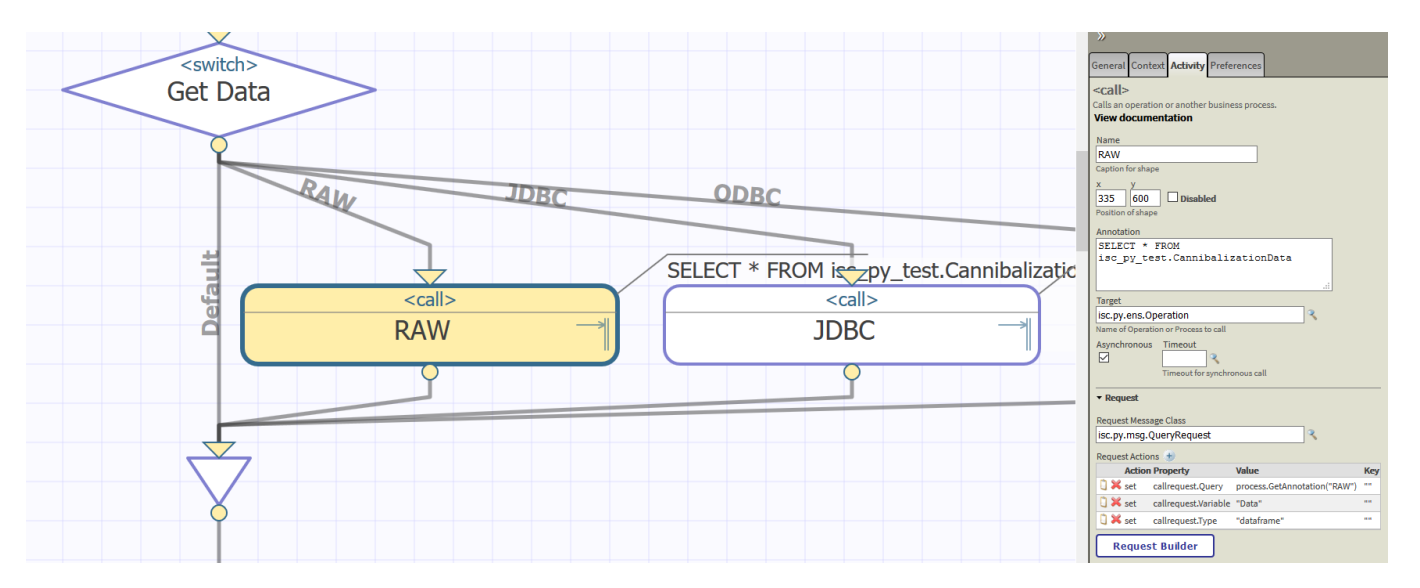

# **Python?????????????/??**

????Python???????InterSystems IRIS????????????????????? isc.py.msg.SaveRequest ??????????

- Mask Mask ???????????????? ??????? \* ??? ? ??????? ???"Data\*,Figure?"?? ??????? \* ???
- MaxLength ?????????????? ??????????????????????????????????? ???????????0?????????? ??????? \$\$\$MaxStringLength ???
- Name ??????????????
- Description ?????????????????

????????????? Save Context ?????????????? ???????????? Id ??? Ens.StringResponse ??????

???? isc.py.msg.RestoreRequest ?InterSystems IRIS??Python???????????????

- ContextId ???????????????
- Clear ??????????????????

## **??**

Python Gateway???????InterSytems IRIS?Python?????????????? ???????Python??????????????????????????

### **???**

- [Python Gateway](https://openexchange.intersystems.com/package/PythonGateway)
- [Python Gateway?????](https://openexchange.intersystems.com/package/Python-Gateway-Samples)
- [Python 3.6.7?64????????????](https://www.python.org/downloads/release/python-367/)?
- [Python???????/???????](https://docs.python.org/3.6/tutorial/index.html)

## **?????????**

ML Toolkit??????????????????????????? ML

Toolkit??????????InterSystems??GitHub??????????????????GitHub???????? ?????????Python Gateway???ML Toolkit?????????????????????????????????????????????? ML Toolkit??????????????????????????????? [MLToolkit@intersystems.com](mailto:MLToolkit@intersystems.com?subject=MLToolkit%20user%20group&body=Hello.%0A%0APlease%20add%20me%20to%20ML%20Toolkit%20user%20group%3A%0A%0A-%20GitHub%20username%3A%20%0A%0A-%20Name%3A%20%0A%0A-%20Company%3A%20%0A%0A-%20Position%3A%0A-%20Country%3A%20%0A%0A) ?????????????????????????????????????????????

GitHub??????

- ????????????????
- ???????????????????
- ???????????????????????????
- ????????????

[#???????????](https://jp.community.intersystems.com/tags/business-operation) [#?????????BPL?](https://jp.community.intersystems.com/tags/business-process-bpl) [#?????](https://jp.community.intersystems.com/tags/interoperability) [#InterSystems IRIS](https://jp.community.intersystems.com/tags/intersystems-iris) [InterSystems Open Exchange????????????????????](https://openexchange.intersystems.com/package/PythonGateway)

00 1 0 0 40

????

- Python Gateway ??? III?????
- Python Gateway ??? IV?????????
- [Python Gateway ??? V?Execute??](https://jp.community.intersystems.com/post/python-gateway-%E3%83%91%E3%83%BC%E3%83%88-v%EF%BC%9Aexecute%E9%96%A2%E6%95%B0)

**[Show all](https://community.intersystems.com/ajax/load_related_posts/479051)** 

 Log in or sign up to continue ???????

 **???URL:** https://jp.community.intersystems.com/post/python-gateway-%E3%83%91%E3%83%BC%E3%83%88-i v%EF%BC%9A%E7%9B%B8%E4%BA%92%E9%81%8B%E7%94%A8%E3%82%A2%E3%83%80%E3%83%97 %E3%82%BF